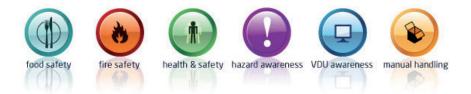

## If you are a Manager/Supervisor...

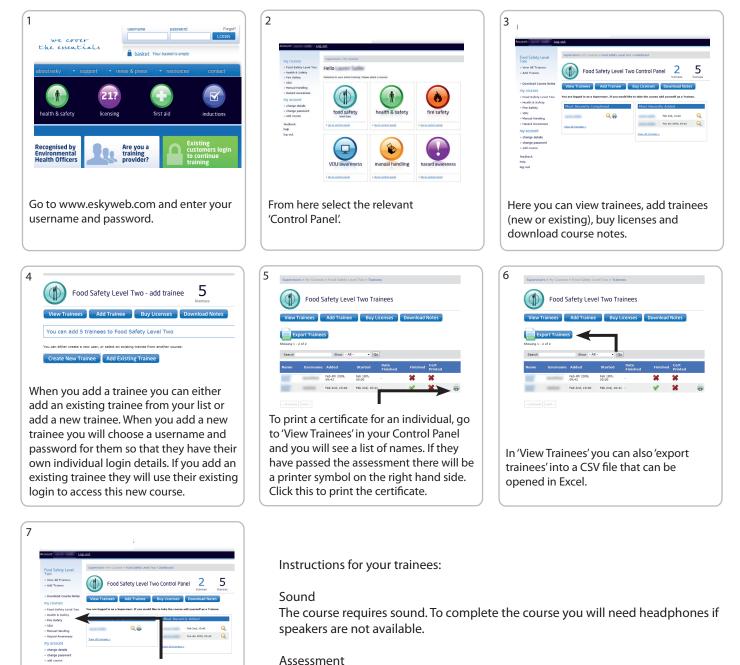

Use the menu on the left to go to Control Panels for different courses.

You will be asked a series of multiple choice questions. To pass the assessment you will need to score above 67% in each of the modules you take.